CE

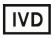

For Professional Use Only

# AmpliSens<sup>®</sup> U.parvum / U.urealyticum-FRT PCR kit Instruction Manual

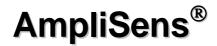

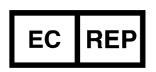

Ecoli s.r.o., Studenohorska 12 841 03 Bratislava 47 Slovak Republic Tel.: +421 2 6478 9336 Fax: +421 2 6478 9040

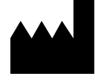

Federal Budget Institute of Science "Central Research Institute for Epidemiology" 3A Novogireevskaya Street Moscow 111123 Russia

## TABLE OF CONTENTS

| 1. INTENDED USE               | 3  |
|-------------------------------|----|
| 2. PRINCIPLE OF PCR DETECTION | 3  |
| 3. CONTENT                    | 3  |
| 4. ADDITIONAL REQUIREMENTS    |    |
| 5. GENERAL PRECAUTIONS        | 5  |
| 6. SAMPLING AND HANDLING      |    |
| 7. WORKING CONDITIONS         |    |
| 8. PROTOCOL                   | 6  |
| 9. DATA ANALYSIS              | 8  |
| 10. TROUBLESHOOTING           |    |
| 11. TRANSPORTATION            |    |
| 12. STABILITY AND STORAGE     |    |
| 14. REFERENCES                | 11 |
| 15. QUALITY CONTROL           | 11 |
| 16. KEY TO SYMBOLS USED       | 12 |
|                               |    |

#### **1. INTENDED USE**

**AmpliSens<sup>®</sup>** *U.parvum / U.urealyticum*-FRT PCR kit is an *in vitro* nucleic acid amplification test for qualitative detection and differentiation of *Ureaplasma parvum* and *Ureaplasma urealyticum* DNA in clinical materials (urogenital, rectal, and pharyngeal swabs; conjunctival discharge; prostate gland secretion; and urine sediment) by using real-time hybridization-fluorescence detection.

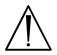

The results of PCR analysis are taken into account in complex diagnostics of disease.

#### 2. PRINCIPLE OF PCR DETECTION

*U.parvum / U.urealyticum* detection by the polymerase chain reaction (PCR) is based on the amplification of the pathogen genome specific region using specific *U.parvum / U.urealyticum* primers. In real-time PCR, the amplified product is detected using fluorescent dyes. These dyes are linked to oligonucleotide probes which bind specifically to the amplified product during thermocycling. The real-time PCR monitoring of fluorescence intensities during the real-time PCR allows the detection of accumulating product without re-opening the reaction tubes after the PCR run. **AmpliSens®** *U.parvum / U.urealyticum***-FRT** PCR kit is a qualitative test that contains the Internal Control (IC). It must be used in the extraction procedure in order to control the extraction process of each individual sample and to identify possible reaction inhibition. **AmpliSens®** *U.parvum / U.urealyticum***-FRT** PCR kit uses "hot-start," which greatly reduces the frequency of nonspecifically primed reactions. "Hot-start" is guaranteed by separation of nucleotides and Taq-polymerase by using a wax layer or a chemically modified polymerase (TaqF). Wax melts and reaction components mix only at 95 °C. The chemically modified polymerase (TaqF) is activated by heating at 95 °C for 15 min.

#### 3. CONTENT

AmpliSens<sup>®</sup> U.parvum / U.urealyticum-FRT PCR kit is produced in 3 forms:

AmpliSens<sup>®</sup> U.parvum / U.urealyticum-FRT PCR kit variant FRT (for use with RG),

REF R-B19(RG)-CE.

AmpliSens<sup>®</sup> *U.parvum / U.urealyticum*-FRT PCR kit variant FRT (for use with iQ), **REF** R-B19(iQ)-CE.

AmpliSens<sup>®</sup> *U.parvum / U.urealyticum*-FRT PCR kit variant FRT-100 F (for use with RG, iQ), **REF** R-B19-F(RG,iQ)-CE.

## AmpliSens<sup>®</sup> U.parvum / U.urealyticum-FRT PCR kit variant FRT includes:

| Reagent                                                                                        | Description            | Volume, ml | Quantity               |
|------------------------------------------------------------------------------------------------|------------------------|------------|------------------------|
| PCR-mix-1-FL U.parvum /<br>U.urealyticum (ready-to-use single-<br>dose test tubes (under wax)) | colorless clear liquid | 0.01       | 110 tubes of<br>0.2 ml |
| PCR-mix-2-FL-red                                                                               | red clear liquid       | 1.1        | 1 tube                 |
| Positive Control complex (C+)                                                                  | colorless clear liquid | 0.2        | 1 tube                 |
| DNA-buffer                                                                                     | colorless clear liquid | 0.5        | 1 tube                 |
| Negative Control (C–)*                                                                         | colorless clear liquid | 1.2        | 1 tube                 |
| Internal Control-FL (IC)**                                                                     | colorless clear liquid | 1.0        | 1 tube                 |

\* must be used in the extraction procedure as Negative Control of extraction.

\*\* add 10 μl of Internal Control-FL during the DNA extraction procedure directly to the sample/lysis mixture (see "DNA-sorb-AM" **REF** K1-12-100-CE protocol).

AmpliSens<sup>®</sup> *U.parvum / U.urealyticum*-FRT PCR kit is intended for 110 reactions (including controls).

AmpliSens<sup>®</sup> U.parvum / U.urealyticum-FRT PCR kit variant FRT-100 F includes:

| Reagent                                                | Description            | Volume, ml | Quantity |
|--------------------------------------------------------|------------------------|------------|----------|
| PCR-mix-1-FL <i>U.parvum /</i><br><i>U.urealyticum</i> | colorless clear liquid | 1.2        | 1 tube   |
| PCR-mix-2-FRT                                          | colorless clear liquid | 0.3        | 2 tubes  |
| Polymerase (TaqF)                                      | colorless clear liquid | 0.03       | 2 tube   |
| Positive Control complex (C+)                          | colorless clear liquid | 0.2        | 1 tube   |
| DNA-buffer                                             | colorless clear liquid | 0.5        | 1 tube   |
| Negative Control (C–)*                                 | colorless clear liquid | 1.2        | 1 tube   |
| Internal Control-FL (IC)**                             | colorless clear liquid | 1.0        | 1 tube   |

\* must be used in the extraction procedure as Negative Control of extraction.

\*\* add 10 μl of Internal Control-FL during the DNA extraction procedure directly to the sample/lysis mixture (see "DNA-sorb-AM", **REF** K1-12-100-CE protocol).

AmpliSens<sup>®</sup> *U.parvum / U.urealyticum*-FRT PCR kit is intended for 110 reactions (including controls).

## 4. ADDITIONAL REQUIREMENTS

• DNA extraction kit.

- Transport medium.
- Disposable powder-free gloves and laboratory coat.
- Pipettes (adjustable).
- Sterile pipette tips with aerosol barriers (up to 200 µl).
- Tube racks.
- Vortex mixer.
- Desktop centrifuge with rotor for 2-ml reaction tubes.
- PCR box.
- Personal thermocyclers (for example, Rotor-Gene 3000 or Rotor-Gene 6000 (Corbett Research, Australia); Rotor-Gene Q (Qiagen, Germany); iCycler iQ5 (Bio-Rad, USA); Mx3000P (Stratagene, USA), DT-96 (DNA-Technology, Russia) or equivalent).
- Disposable polypropylene microtubes for PCR (0.5- or 0.2-ml; for example, Axygen, USA).
- Refrigerator for 2-8 °C.
- Deep-freezer for  $\leq -16$  °C.
- Waste bin for used tips.

#### **5. GENERAL PRECAUTIONS**

The user should always pay attention to the following:

- Use sterile pipette tips with aerosol barriers and use new tip for every procedure.
- Store and handle amplicons away from all other reagents.
- Thaw all components thoroughly at room temperature before starting detection.
- When thawed, mix the components and centrifuge briefly.
- Use disposable gloves, laboratory coats, protect eyes while samples and reagents handling. Thoroughly wash hands afterward.
- Do not eat, drink, smoke, apply cosmetics, or handle contact lenses in laboratory work areas.
- Do not use a kit after its expiration date.
- Dispose of all samples and unused reagents in compliance with local authorities' requirements.
- Samples should be considered potentially infectious and handled in a biological cabinet in accordance with appropriate biosafety practices.
- Clean and disinfect all sample or reagent spills using a disinfectant, such as 0.5 % sodium hypochlorite or another suitable disinfectant.
- Avoid contact with the skin, eyes and mucosa. If skin, eyes and mucosa contact, immediately flush with water, seek medical attention.

- Material Safety Data Sheets (MSDS) are available on request.
- Use of this product should be limited to personnel trained in the techniques of DNA amplification.
- The laboratory process must be one-directional, it should begin in the Extraction Area and then move to the Amplification and Detection Area. Do not return samples, equipment and reagents to the area in which the previous step was performed.

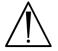

Some components of this kit contain sodium azide as a preservative. Do not use metal tubing for reagent transfer.

### 6. SAMPLING AND HANDLING

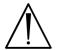

Obtaining samples of biological materials for PCR-analysis, transportation and storage are described in the manufacturer's handbook [1]. It is recommended that this handbook is read before starting work.

AmpliSens<sup>®</sup> U.parvum / U.urealyticum-FRT PCR kit is intended for the analysis of DNA

extracted by DNA extraction kits from

- urogenital, rectal, and pharyngeal swabs;
- conjunctival discharge;
- prostate gland secretion;
- urine.

## 7. WORKING CONDITIONS

AmpliSens<sup>®</sup> U.parvum / U.urealyticum-FRT PCR kit should be used at 18–25 °C.

## 8. PROTOCOL

#### 8.1. DNA extraction

It is recommended to use the following nucleic acid extraction kits:

• "DNA-sorb-AM", REF K1-12-100-CE.

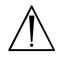

Extract DNA according to the manufacturer's instructions.

#### 8.2. Preparing PCR

#### 8.2.1. Preparing tubes for PCR

#### Variant FRT

The total reaction volume is  $30 \ \mu l$ , the volume of DNA sample is  $10 \ \mu l$ .

1. Prepare the required number of tubes with **PCR-mix-1-FL** *U.parvum / U.urealyticum* and wax for amplification of DNA from clinical and control samples.

2. Add 10 µl of PCR-mix-2-FL-red to the surface of the wax layer of each tube ensuring

REF R-B19(RG)-CE; REF R-B19(iQ)-CE; REF R-B19-F(RG,iQ)-CE / VER 15.10.10–27.06.11 / Page 6 of 13

that it does not fall under the wax and mix with PCR-mix-1-FL U.parvum / U.urealyticum.

#### Variant FRT-100 F

The total reaction volume is  $25 \mu l$ , the volume of DNA sample is  $10 \mu l$ .

- Thaw the PCR-mix-2-FRT tube. Vortex the tubes with PCR-mix-1-FL U.parvum / U.urealyticum, PCR-mix-2-FRT, and polymerase (TaqF) then centrifuge briefly.
- 2. For N reactions (including 2 controls) add to a new tube:
  - 10.(N+1) µl of PCR-mix-1-FL U.parvum / U.urealyticum,
  - 5.0.(N+1) μl of PCR-mix-2-FRT,
  - 0.5.(N+1) μl of polymerase (TaqF).

Mix the content of the tube by vortex mixer, then centrifuge shortly. Transfer **15 µl** of prepared mix into each tube.

Steps 3 and 4 are carried out in both variants.

- 3. Using tips with aerosol barrier add **10 μl** of **DNA** obtained from test or control samples at the DNA extraction stage into prepared tubes.
- 4. Carry out the control amplification reactions:
- NCA Add 10 μl of DNA-buffer to the tube labeled NCA (Negative Control of Amplification).
- **C+** Add **10 μl** of **Positive Control complex** to the tube labeled C+ (Positive control of amplification).
- Add 10 µl of sample, extracted from Negative Control to the tube labeled C– (Negative Control of Extraction).

#### 8.2.2. Amplification

Program the real-time amplification instrument according to manufacturer's manual and Guidelines [2].

1. Create a temperature profile on your instrument as follows:

|           | Rotor-type Instruments <sup>1</sup> |                                         | Plate-type Instruments <sup>2</sup> |                 |                                            |         |
|-----------|-------------------------------------|-----------------------------------------|-------------------------------------|-----------------|--------------------------------------------|---------|
| Step      | Temperature, °C                     | Time                                    | Repeats                             | Temperature, °C | Time                                       | Repeats |
| Hold      | 95                                  | 15 min                                  | 1                                   | 95              | 15 min                                     | 1       |
| Cycling   | 95                                  | 5 s                                     | 5                                   | 95              | 5 s                                        | 5       |
|           | 60                                  | 20 s                                    |                                     | 60              | 20 s                                       |         |
|           | 72                                  | 15 s                                    |                                     | 72              | 15 s                                       |         |
| Cycling 2 | 95                                  | 5 s                                     |                                     | 95              | 5 s                                        |         |
|           | 60                                  | 20 s<br>fluorescent<br>signal detection | 40                                  | 60              | 30 s<br>fluorescent<br>signal<br>detection | 40      |
|           | 72                                  | 15 s                                    |                                     | 72              | 15 s                                       |         |

## AmpliSens-1 amplification program

Fluorescent signal is detected in the channels designed for the FAM/Green, JOE/Yellow/HEX, and ROX/Orange fluorophores on the 2<sup>nd</sup> step (60 °C) of stage Cycling 2 (other channels are enabled if several tests are simultaneously carried out in a single run).

2. Adjust the fluorescence channel sensitivity according to *Important Product Information Bulletin.* 

- 3. Insert tubes into the reaction module of the device.
- 4. Run the amplification program with fluorescence detection.
- 5. Analyze results after the amplification program is completed.

## 9. DATA ANALYSIS

IC is detected in the ROX/Orange fluorescence channel, *Ureaplasma parvum* DNA is detected in the FAM/Green fluorescence channel, *Ureaplasma urealyticum* DNA is detected in the JOE/Yellow/HEX fluorescence channel.

See **Guidelines** for data analysis settings for the instrument.

## 9.1. Interpretation of results

The results are interpreted by the software of instrument by the crossing (or not-crossing) of the fluorescence curve with the threshold line.

Table 2

|         |                   | Ct value in cl               |                            |                |
|---------|-------------------|------------------------------|----------------------------|----------------|
| Control | Stage for control | FAM/Green,<br>JOE/Yellow/HEX | ROX/Orange                 | Interpretation |
| C–      | DNA extraction    | Neg                          | Pos (< boundary<br>value*) | ОК             |
| NCA     | Amplification     | Neg                          | Neg                        | OK             |
| C+      | Amplification     | Pos (< boundary value*)      | Pos (< boundary<br>value*) | ОК             |

**Results for controls** 

<sup>&</sup>lt;sup>1</sup> For example, Rotor-Gene 3000, Rotor-Gene 6000, Rotor-Gene Q or equivalent. <sup>2</sup> For example, iCycler iQ5, Mx3000P, Mx<u>3000</u>, DT-96 or equivalent.

- \* For boundary values, see the Important Product Information Bulletin.
- 1. The sample is considered to be positive for *Ureaplasma parvum* if its Ct value is determined in the results grid in the FAM/Green channel.
- 2. The sample is considered to be positive for *Ureaplasma urealyticum* if its Ct value is determined in the results grid in the JOE/Yellow/HEX channel.
- 3. The sample is considered to be negative for *Ureaplasma parvum* and *Ureaplasma urealyticum* if its Ct value is not determined in the results grid (the fluorescence curve does not cross the threshold line) in FAM/Green and JOE/Yellow/HEX channels and if the Ct value determined in the results grid in the ROX/Orange channel does not exceed the specified boundary value.
- 4. The result is considered to be invalid if Ct of a sample in FAM/Green and JOE/Yellow/HEX channels is absent while Ct in the ROX/Orange channel is either absent. It is necessary to repeat the PCR test for such a sample.

The result of the analysis is considered reliable only if the results obtained for both positive and negative controls of amplification as well as for the negative control of extraction are correct.

#### **10. TROUBLESHOOTING**

Results of analysis are not taken into account in the following cases:

- If the Ct value is absent in FAM/Green and/or JOE/Yellow/HEX channels or the Ct value in the ROX/Orange channel is higher than the specified boundary value, PCR should be repeated. If the same result is obtained, the extraction stage for the sample should be repeated. If the IC signal of this sample was detected normally in any other PCR test, it is not necessary to repeat the extraction stage (if iCycler iQ or iQ5 instruments are used).
- If the Ct value is present for C- in FAM/Green and/or JOE/Yellow/HEX channels and/or for NCA in all channels in the results grid, it indicates contamination of reagents or samples. In such cases, the results of analysis must be considered as invalid. Test analysis must be repeated and measures to detect and eliminate the source of contamination must be taken.
- If no signal is detected for the positive controls of amplification, it may suggest that the
  programming of the temperature profile of the used Instrument was incorrect, or that
  the configuration of the PCR reaction was incorrect, or that the storage conditions for
  kit components has not complied with the manufacturer's instruction, or that the
  reagent kit has expired. Programming of the used instrument, storage conditions, and
  the expiration date of the reagents should be checked, and then PCR should be
  repeated.

REF R-B19(RG)-CE; REF R-B19(iQ)-CE; REF R-B19-F(RG,iQ)-CE / VER 15.10.10–27.06.11 / Page 9 of 13

If a positive result (the fluorescence curve crosses the threshold line) is detected for a sample that has a fluorescence curve without the typical exponential growth phase (the curve is linear), this may suggest incorrect setting of the threshold line or incorrect calculation of baseline parameters. Such a result should not be considered as positive. Once the threshold line has been set correctly, PCR analysis of the sample should be repeated (if iCycler iQ or iQ5 instruments are used).

If you have any further questions or if you encounter problems, please contact our Authorized Representative in the European Community.

## **11. TRANSPORTATION**

**AmpliSens<sup>®</sup>** *U.parvum / U.urealyticum*-FRT PCR kit should be transported at 2–8 °C for no longer than 5 days.

## **12. STABILITY AND STORAGE**

All components of the **AmpliSens**<sup>®</sup> *U.parvum / U.urealyticum*-FRT PCR kit (except for polymerase (TaqF) and PCR-mix-2-FRT) are to be stored at 2–8 °C when not in use. All components of the **AmpliSens**<sup>®</sup> *U.parvum / U.urealyticum*-FRT PCR kit are stable until labeled expiration date. The shelf life of opened reagents is the same as that of unopened reagents, unless otherwise stated.

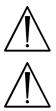

Polymerase (TaqF) and PCR-mix-2-FRT are to be stored at temperature from minus 24 to minus 16 °C when not in use.

PCR-mix-1-FL *U.parvum/U.urealyticum* is to be kept away from light.

#### **13. SPECIFICATIONS**

| Clinical material                      | Nucleic acid<br>extraction kit | Microorganism          | Sensitivity, GE/ml <sup>3</sup> |
|----------------------------------------|--------------------------------|------------------------|---------------------------------|
| Lirogonital awaha <sup>4</sup>         |                                | Ureaplasma parvum      | 10 <sup>3</sup>                 |
| Urogenital swabs <sup>4</sup> DNA-sorb | DNA-sorb-AM                    | Ureaplasma urealyticum | 10 <sup>3</sup>                 |
|                                        | ine <sup>5</sup> DNA-sorb-AM   | Ureaplasma parvum      | 5x10 <sup>3</sup>               |
| Onne                                   |                                | Ureaplasma urealyticum | 5x10 <sup>3</sup>               |

<sup>&</sup>lt;sup>3</sup> Genome equivalents of microorganism per 1 ml of the sample from transport medium.

<sup>&</sup>lt;sup>4</sup> Urogenital swabs are to be placed into Transport medium for swabs (**REF** 956-CE, **REF** 987-CE) or Transport medium with mucolytic (**REF** 952-CE, **REF** 953-CE).

<sup>&</sup>lt;sup>5</sup> Treatment is needed.

#### 13.2. Specificity

The analytical specificity of **AmpliSens<sup>®</sup>** *U.parvum / U.urealyticum*-FRT PCR kit is ensured by selection of specific primers and probes as well as stringent reaction conditions. The primers and probes were checked for possible homologies to all sequences deposited in gene banks by sequence comparison analysis. The clinical specificity of **AmpliSens<sup>®</sup>** *U.parvum / U.urealyticum*-FRT PCR kit was confirmed in laboratory clinical trials.

Nonspecific responses were absent while testing human DNA samples and DNA samples of the following microorganisms: *Gardnerella vaginalis, Lactobacillus spp., Escherichia coli, Staphylococcus spp., Streptococcus spp., Chlamydia trachomatis, Mycoplasma hominis, Ureaplasma urealyticum, Ureaplasma parvum, Mycoplasma genitalium, Chlamydia trachomatis, Neisseria spp., Trichomonas vaginalis, Neisseria gonorrhoeae, Treponema pallidum, Toxoplasma gondii, HSV* 1 and 2, *CMV,* and *HPV.* 

#### **14. REFERENCES**

- Handbook "Sampling, Transportation, and Storage of Clinical Material for PCR Diagnostics", developed by Federal Budget Institute of Science "Central Research Institute for Epidemiology" of Federal Service for Surveillance on Consumers' Rights Protection and Human Well-Being, Moscow, 2008.
- Guidelines "Real-Time PCR Detection of STIs and Other Reproductive Tract Infections", developed by Federal Budget Institute of Science "Central Research Institute for Epidemiology" of Federal Service for Surveillance on Consumers' Rights Protection and Human Well-Being, Moscow"

#### **15. QUALITY CONTROL**

In compliance with Federal Budget Institute of Science "Central Research Institute for Epidemiology" ISO 13485-Certified Quality Management System, each lot of **AmpliSens**<sup>®</sup> *U.parvum / U.urealyticum*-FRT PCR kit has been tested against predetermined specifications to ensure consistent product quality.

#### **16. KEY TO SYMBOLS USED**

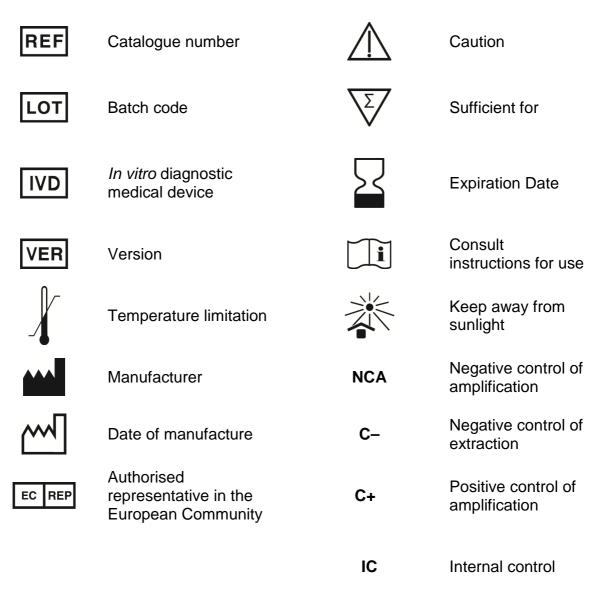

| VER            | Location of<br>changes | Essence of changes                                                                                                    |
|----------------|------------------------|----------------------------------------------------------------------------------------------------|
| 27.06.11<br>RT | Cover page, text       | The name of Institute was changed to Federal Budget<br>Institute of Science "Central Research Institute for<br>Epidemiology" |